$<<$ 

 $,$  tushu007.com

 $<<$   $>>$ 

- 13 ISBN 9787561228661
- 10 ISBN 756122866X

出版时间:2010-8

页数:241

字数:376000

extended by PDF and the PDF

http://www.tushu007.com

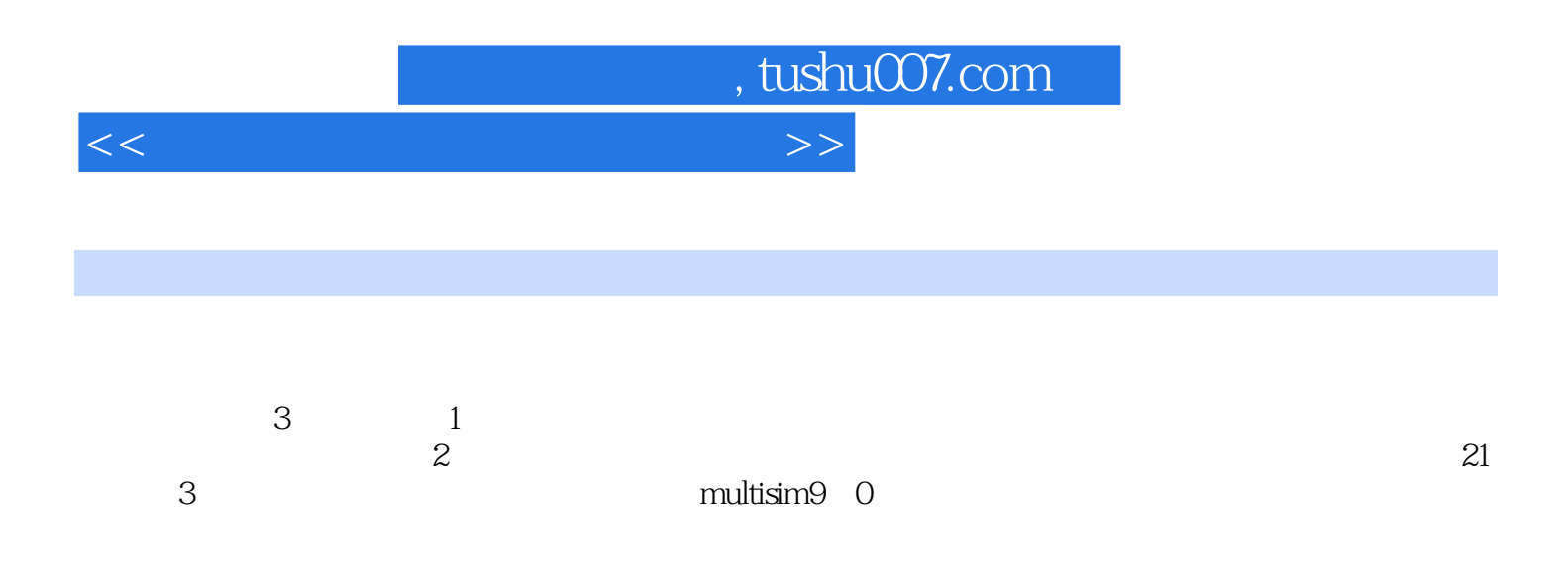

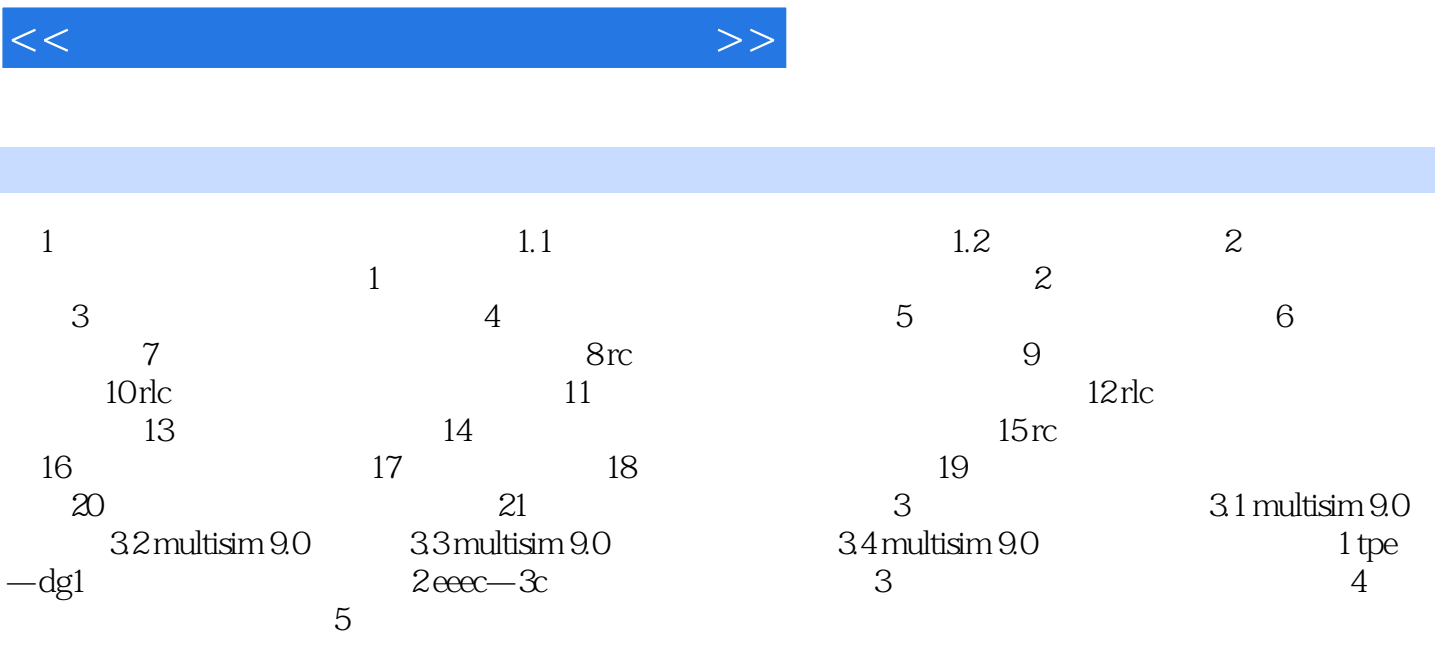

 $,$  tushu007.com

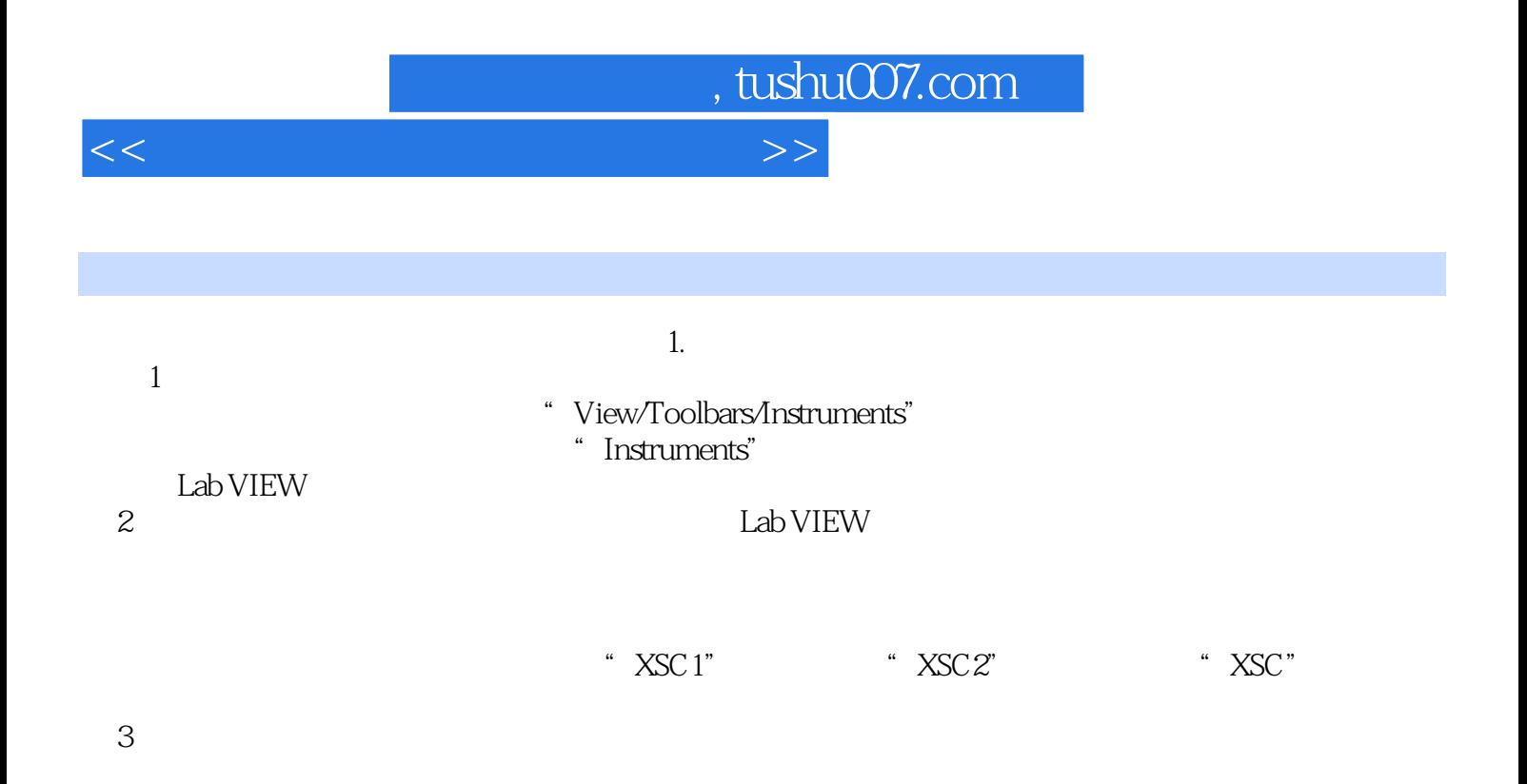

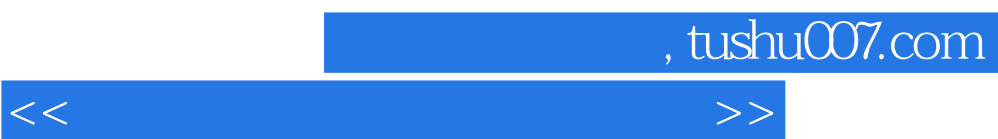

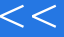

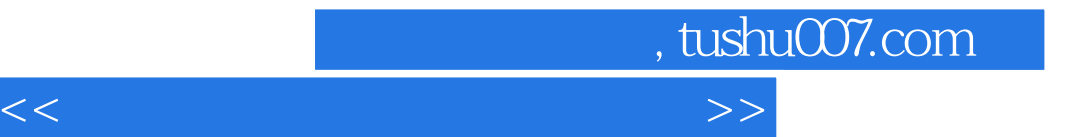

本站所提供下载的PDF图书仅提供预览和简介,请支持正版图书。

更多资源请访问:http://www.tushu007.com